## **DISEÑO Y DESARROLLO WEB** MÁSTER AVANZADO DE

#### Horarios:

Lunes a Jueves

Mañanas 09.00 - 12.00 H. 12.00 - 15.00 H.

Tardes 16.00 - 19.00 H. 19.00 - 22.00 H.

Pide cita **aquí** con un asesor de estudios

Consulta precio, ofertas y promociones actuales en

info@cei.es www.cei.es

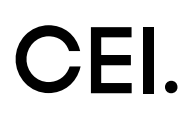

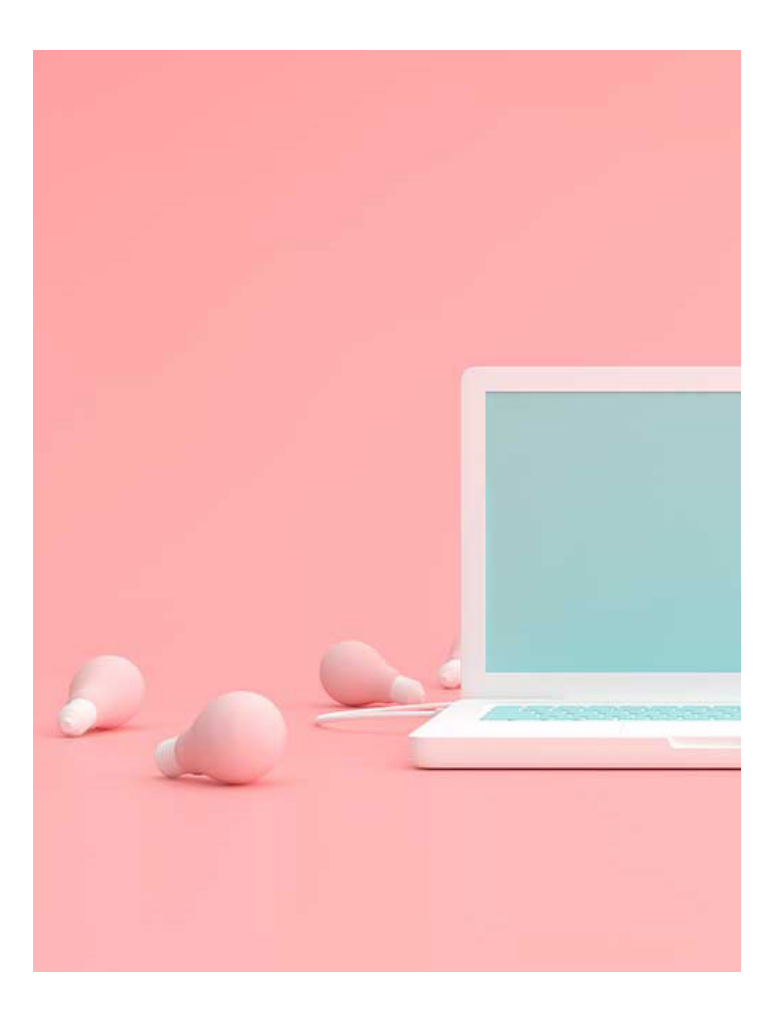

#### 540 H. (9 meses) 420 H. Presencial/*Online* + 120 H. Proyecto final

\* El contenido de este programa es orientativo, pudiendo variar el mismo por razones de actualización o modificación de los contenidos.

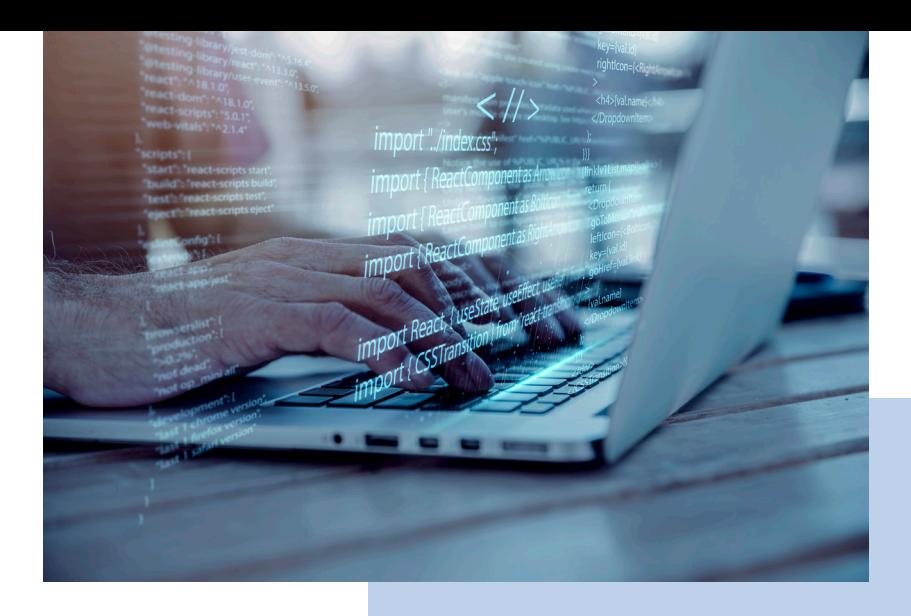

# OBJETIVOS OBJETIVOS

Este Máster Avanzado de Diseño y Desarrollo Web de CEI cumple con todas las condiciones que un diseñador interactivo y desarrollador *full stack* necesita hoy en día: dominar las herramientas de diseño gráfico y, a la vez, el desarrollo y programación web. El diseño gráfico se realiza cumpliendo los requisitos del cliente y sus piezas resultantes se maquetan y estructuran en lenguaje HTML5 y CSS3, se les da dinamismo mediante lenguajes de programación del lado del cliente o *front-end* como Javascript y, finalmente, se desarrolla toda la programación de lado del servidor y la base de datos, o *back-end.*

El programa académico de este Máster Avanzado, por tanto, está compuesto por tres módulos:

- En el primer módulo abordaremos las herramientas más actuales del diseño gráfico. Aprenderás a dominar a la perfección el diseño publicitario y de identidad corporativa con Adobe Illustrator, el diseño editorial con Adobe InDesign y el tratamiento y retoque digital de las imágenes con Adobe Photoshop. Estos son las tres herramientas imprescindibles que cualquier diseñador que se precie debe dominar.
- Durante el módulo diseño web aprenderemos a manejar los lenguajes base de cualquier programación web: HTML5, CSS3 y JavaScript, esenciales para empezar a darle forma a lo que llamaremos el esqueleto, la "maqueta" o la estructura de cualquier página web.
- El objetivo del módulo de desarrollo web *Full Stack Development* es brindar al estudiante una base sólida para poder crear aplicaciones web desde la parte del cliente, conocido como *frontend,* hasta la gestión y desarrollo del lado del servidor, lo que llamamos *backend*.

El *stack* que cubre este módulo es el llamado MERN (MongoDB, Express, React, Node) y lo expande para también utilizar bases de datos relacionales (PostgreSQL y MySQL), sin embargo el enfoque utilizado busca dejar al estudiante preparado con los conocimientos necesarios para poder afrontar los mismos retos en otras combinaciones posibles, inclusive si una de las partes no involucra JavaScript sino otro lenguaje como Python, Go o Rust, entre otros, ya que los conocimientos adquiridos con JavaScript son utilizados para hacer una pequeña introducción a PHP y su ecosistema tecnológico.

# OFICIAL

CEI - Escuela de Diseño y Marketing es un centro de formación reconocido por el Ministerio de Educación para impartir estudios oficiales de grado superior y homologado por las compañías que lideran el sector de las artes digitales y las nuevas tecnologías.

Ser el único centro de formación de España que reúne las siguientes certificaciones es una garantía indiscutible para nuestros alumnos: Adobe Authorized Training Center, Adobe Certified Professional, Apple Authorized Training Center, Autodesk Authorized Training Center, Official Autodesk Certification Center, Maxon Training Provider, Microsoft Certified Educator, Unity Oficial Training Center, Google Partner… Además, nuestra Escuela ha sido galardonada por los Premios Excelencia Educativa como Mejor Programa Educativo para Inserción Profesional, Mejor Centro de Formación Presencial, Mejor Web de Centro de Formación Presencial y Mejor Centro de Formación Profesional.

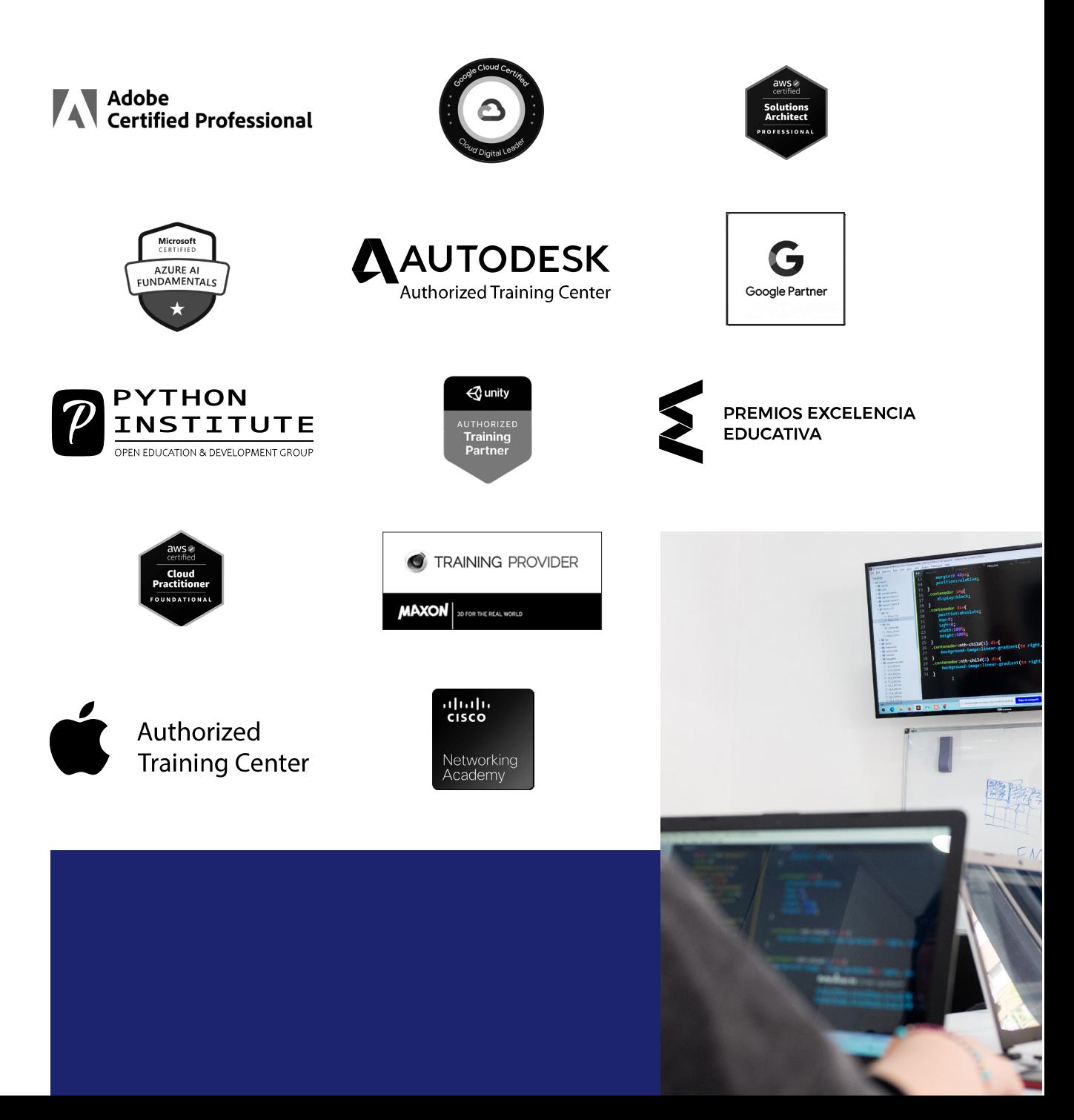

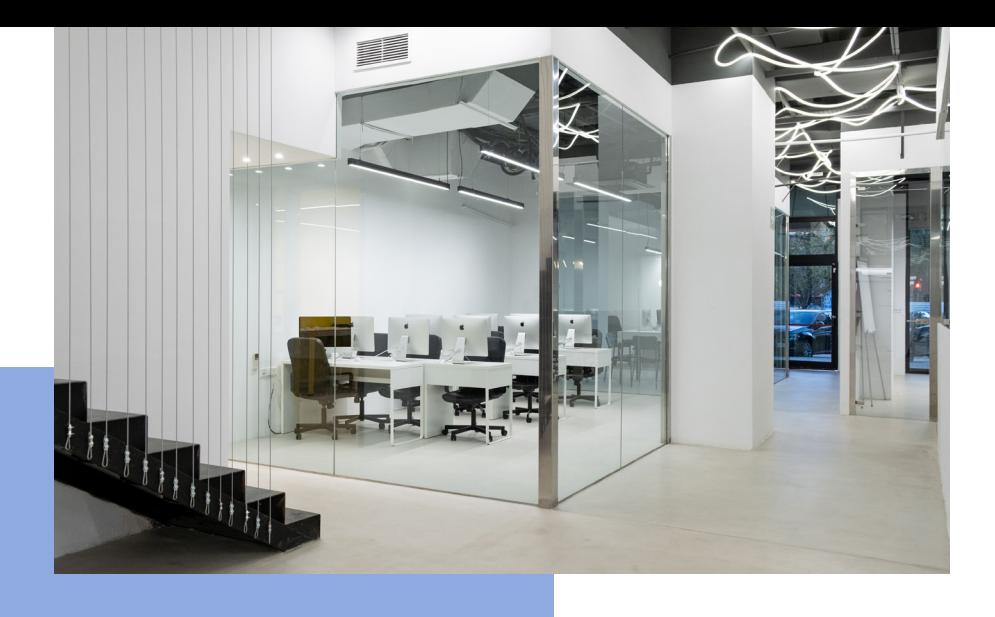

# LA ESCUELAAESCUELA

CEI –Centro de Estudios de Innovación– es una escuela de diseño digital fundada en el año 1991 especializada en el sector de las nuevas tecnologías, el diseño y el marketing digital, con sedes en Madrid, Sevilla y Valencia. Nuestros estudios se desarrollan en seis áreas de formación: diseño gráfico y dirección de arte, diseño y programación web, marketing digital y *business,* producción, postproducción audiovisual (VFX) y *motion graphics,* diseño de interiores y arquitectura BIM, arte, diseño y programación de videojuegos, y *big data* y *cloud.*

Ahora sabemos que acertamos cuando, en 1991, apostamos por una enseñanza de calidad como escuela de diseño, marketing y nuevas tecnologías. Nuestra máxima fue, es y seguirá siendo que, el alumno, cuando acabe el periodo lectivo, maneje a la perfección las técnicas impartidas durante su formación. Por esto, la inmensa mayoría de los miles de alumnos que han pasado por nuestras aulas se han incorporado al mercado de trabajo o han mejorado sus condiciones laborales tras terminar sus estudios en CEI.

Con más de 30 años en el sector, más de 20.000 alumnos formados y un equipo de profesionales altamente cualificados, CEI pretende potenciar las habilidades de sus alumnos adaptándose constantemente a las fuertes exigencias del mercado laboral de todo el mundo. Es por todo ello que nuestra escuela ha sido galardonada, en los últimos años, por los Premios Excelencia Educativa como Mejor Centro de Formación Presencial, Mejor Programa Educativo para Inserción Profesional, Mejor Web de Centro de Formación Presencial y Mejor Centro de Formación Profesional.

En 2022, CEI unió fuerzas con Omnes Education Group. Omnes Education es una institución privada de educación superior e investigación multidisciplinar que ofrece programas educativos en los campos de la gestión, la ingeniería, la comunicación y los medios digitales y las ciencias políticas. Sus campus se encuentran en Abiyán, Barcelona, Beaune, Burdeos, Chambéry, Ginebra, Londres, Lyon, Madrid, Mónaco, Múnich, París, Rennes, San Francisco, Sevilla y Valencia, repartidos entre 13 escuelas y universidades diferentes. Con más de 40.000 estudiantes cada año y más de 200.000 antiguos alumnos, Omnes ocupa un lugar único en el panorama educativo internacional.

Otro de los puntos fuertes de la escuela es el equipo de profesores altamente cualificados, que ponen a disposición de los estudiantes varios años de experiencia en sus respectivas disciplinas. Un centro de formación homologado ha de comunicar quiénes son sus profesores/as y someterles al control de la compañía propietaria del software sobre el que impartimos formación. Esto garantiza su permanente conocimiento de todas las funcionalidades de las aplicaciones, su contrastada valía y experiencia profesional, así como su indudable capacidad y calidad como docente.

## PROGRAMA

- Adobe Illustrator
- Adobe Photoshop
- Adobe InDesign
- Introducción al desarrollo web
- HTML
- CSS
- JavaScript
- AJAX
- NodeJS
- ReactJS
- ExpressJS
- Bases de datos

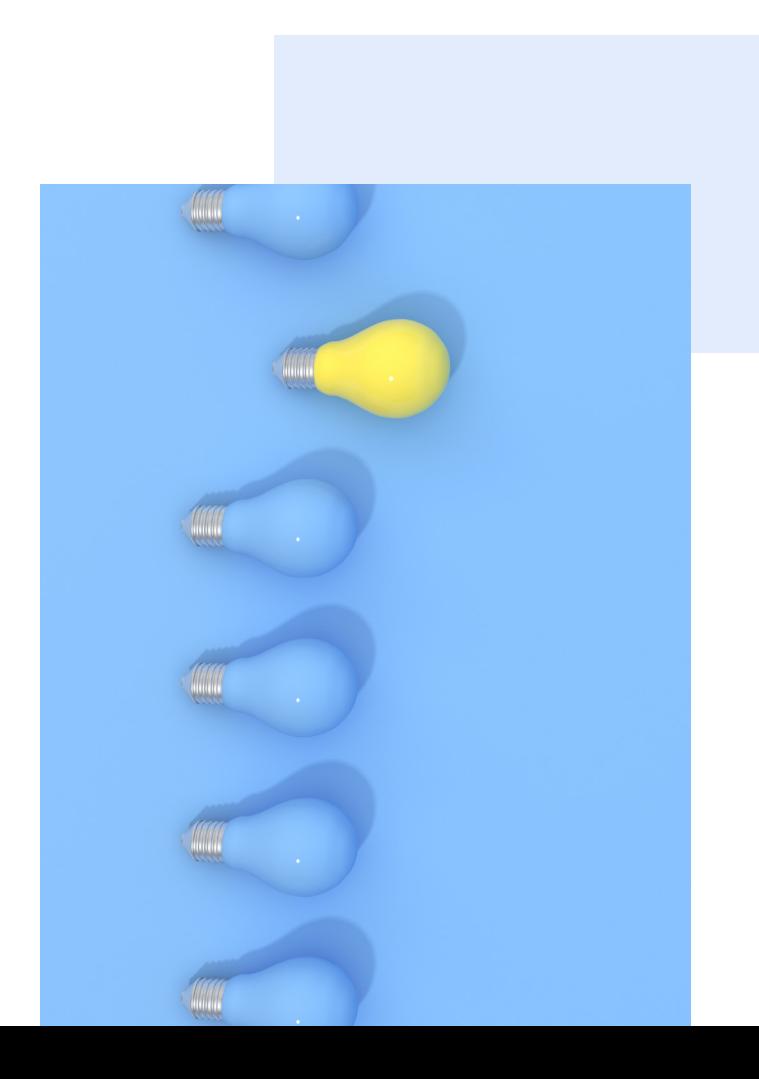

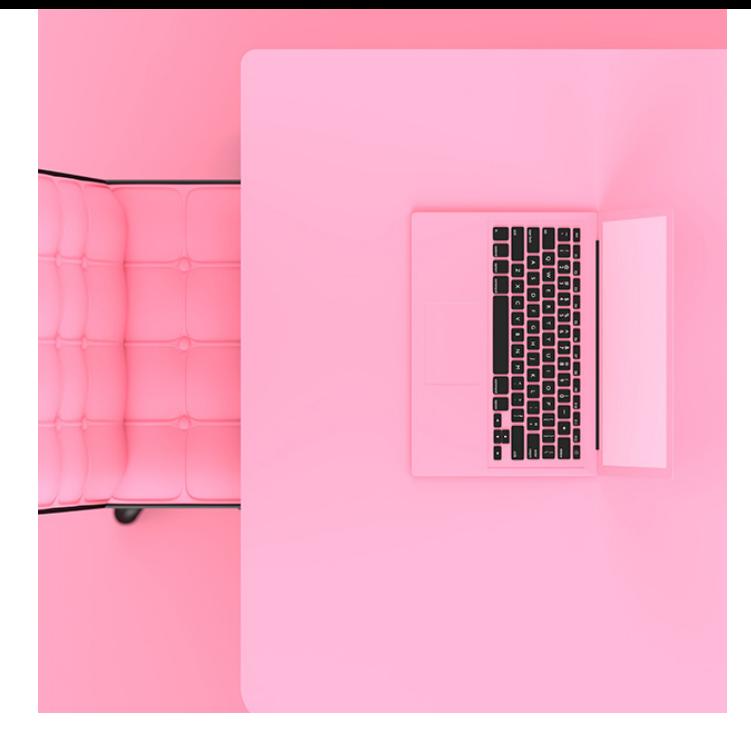

## MÓDULO **DISEÑO GRÁFICO (ADOBE TOOLS) 180 H.**

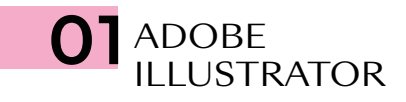

- Modos y perfiles de color
- Espacio de trabajo
- Formas básicas
- Propiedades de objeto: Trazos y Rellenos
- Herramientas de Selección
- Muestras/Color
- Temas de color mediante reglas de armonías de color
- Degradado lineal, radial y de forma libre
- Mesas de trabajo
- Capas
- Grupos
- Motivos y editor avanzado de Motivos
- Modo de aislamiento de objetos
- Panel Apariencia
- Transformaciones
- Alinear y distribuir
- Buscatrazos
- La pluma
- El lápiz
- Pinceles: caligráfico/dispersión/arte/cerdas/ motivo
- Herramienta Anchura/Perfil de anchura variable de trazo
- Texto/Texto de área/Texto en trazado
- Borrador/Tijeras/Cuchilla
- Expandir/Rasterizar
- Pintura interactiva
- Herramienta *Shaper*
- Creador de formas
- Distorsión de envolvente/malla/objeto superior
- Herramienta Fusión
- Estilos gráficos
- Símbolos
- Insertar imágenes
- Calco de imagen
- Cuadrícula de perspectiva
- Transparencia y máscaras
- Máscara de recorte
- Malla de degradado
- Efectos: Efectos de Illustrator/Photoshop
- Efecto 3D
- Empaquetado, impresión y salida

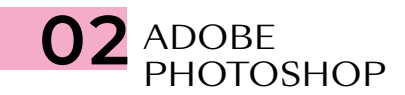

- Modos de color
- Espacios de trabajo
- El pÍxel
- Capas
- Herramientas de selección geométrica
- Herramientas de selección a mano alzada
- Herramientas de selección automática
- Selectores de color y muestras
- Bote de pintura
- Degradados
- Transformaciones
- Objeto inteligente
- Modos de fusión
- Pinceles y dinámicas de pincel
- Técnicas de ilustración y coloreado digital
- Cuentagotas
- El lápiz
- Tapón de clonar
- Parches y pinceles correctores
- Ajustes de imagen
- Ajustes de imagen con Camera Raw
- Tonos HDR
- Capas de relleno y ajuste
- Escala según el contenido
- Rellenar según contenido
- La pluma
- Capas de trazado
- Capas de forma
- Capas de texto
- Máscara rápida
- Máscaras de recorte
- Máscaras de capa *bitmap* y vectoriales
- Selección avanzada con gama de colores
- Filtros
- Filtros inteligentes
- *Neural Filters*
- Automatización de tareas
- Canales
- Uso de tintas planas con Duotono y Multicanal
- Impresión y salida

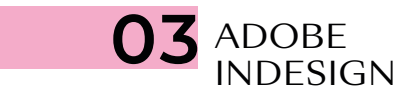

- Documento/Libro/Biblioteca
- Páginas y pliegos
- Espacio de trabajo
- Márgenes y columnas
- Reglas
- Guías y cuadrículas (retícula)
- Muestras de color
- Herramientas de creación vectorial
- Capas
- Cajas de imagen
- Encajes
- Transformación
- Alineaciones
- Efectos
- Estilos de objeto
- Panel Vínculos
- Preparación de imágenes para maquetación
- Herramientas recopilar y colocar contenido
- Páginas maestras
- Cajas de texto
- Herramientas de Texto y Tipografía
- Opciones de carácter
- Opciones de párrafo
- Estilos de texto
- Tabulaciones y tablas
- Ceñido de texto
- Objetos anclados
- Notas a pie de página
- Composición editorial y uso de retículas
- Editor de artículos
- Paginado automático
- Elementos interactivos, hipervínculos y referencias cruzadas
- Previsualización de separaciones y acoplamiento
- Comprobación preliminar
- Empaquetado
- Impresión y salida

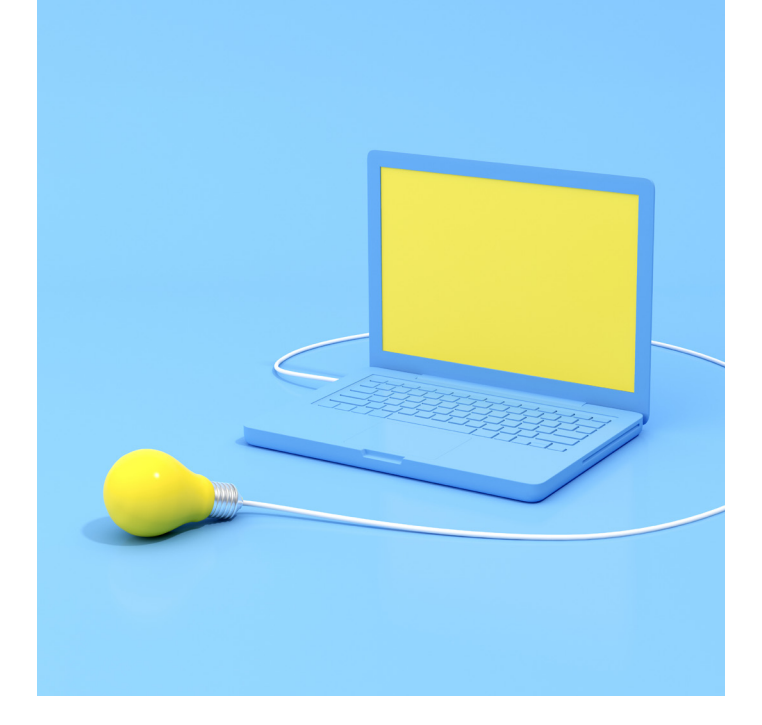

## MÓDULO **DISEÑO WEB CON HTML5, CSS3 Y JAVASCRIPT 180 H.**

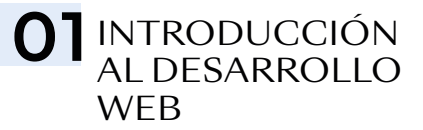

- Perfiles en desarrollo web: *Front, Back, Fullstack*
- El diseñador web como programador creativo, el lenguaje de la web
- Herramientas de apoyo
- Editores de texto: factores a tener en cuenta
- Todo diseño web debe ser *responsive*

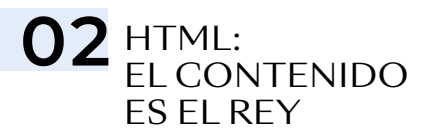

#### ESTRUCTURANDO NUESTRO CONTENIDO

- Introducción a los lenguajes de etiquetas
- Elementos, etiquetas y atributos
- HTML semántico, el contenido como guía
- Elementos semánticos y elementos estructurales
- Títulos, párrafos, listas, tablas, enlaces e imágenes
- Metodologías HTML y CSS: BEM y SUITCSS

#### CREANDO NUESTRO *LAYOUT*

- Relación de las etiquetas estructurales a los típicos "bloques" de un programa de diseño
- Todo es un rectángulo: Modelo-caja
- Unidades de medidas: porcentaje, vh y vw
- *Margin:* separando elementos
- *Padding,* los márgenes internos
- Bordes de una etiqueta
- Posicionamiento estático, o lo que está detrás del flujo normal
- Rompiendo el flujo: *position relative, absolute, fixed* y *sticky*
- Introducción al diseño *responsive, @media queries*

#### FORMULARIOS

- Introducción a los formularios
- Elementos de entrada de datos
- Atributos de validación
- Accesibilidad con *Label* en los formularios

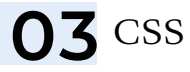

#### CÓMO FUNCIONA EL ESTILO EN UNA WEB O APLICACIÓN

- Flujo de CSS
- Propiedad *display: block, inline, inlineblock, flex, grid*
- Reglas, selectores y propiedades
- Tipos de selectores
- Enlazando HTML y CSS: etiqueta *style,*  etiqueta *link*
- Unidades de medida, absolutas y relativas
- Uso del EM y REM como medida responsable
- Inspector de elementos para HTML y CSS

#### *LAYOUT* FLEXIBLE CON *FLEX*

• El modelo de caja flexible

- *Flex vs.* flujo normal
- Opciones de *Flex*
- *Flex* y su relación con el diseño *responsive*
- Limitaciones de *Flex*

#### *LAYOUT* DE REJILLA: *GRID*

- Cuadrículas a la hora de diseñar una web
- *Grid vs. Flex vs.* flujo normal
- Opciones de *Grid*
- Grid *responsive:* 1 línea sin *media-queries*

#### LA TIPOGRAFÍA ES MUY IMPORTANTE

- Tipografía web: Google Fonts y tipografías externas
- Propiedades tipográficas
- Contenido dinámico vs. contenido estático y sus consecuencias a la hora de estilizar la tipografía
- Color: hexadecimal, RGB, RGBA
- Color de fondo y color del texto

#### LA CAJA DE HERRAMIENTAS GRÁFICAS

- Imágenes de fondo y su diferencia con las imágenes de contenido
- Degradados de color
- Sombras
- Modos de fusión
- Filtros
- Transformaciones
- Transiciones y animaciones

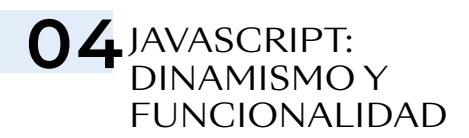

#### INTRODUCCIÓN A JAVASCRIPT

- ¿Qué es JavaScript?
- Introducción a la programación
- Sintaxis de variables, constantes y funciones
- Variables: datos que pueden cambiar de valor
- Constantes: datos consistentes en nuestro código

#### API DEL DOM: LO QUE ASOCIAMOS A JAVASCRIPT

- ¿Qué es una API?
- El DOM
- Distintas formas de capturar elementos del DOM
- Gestión de clases y atributos de HTML
- Añadir y eliminar elementos: HTML dinámico, primera parte

#### EVENTOS: AÑADIENDO INTERACCIÓN

- Eventos: *pointers, click, mouseover…*
- Parámetro e: el objeto *event*
- *Callbacks*
- *Intersection Observer*

#### AJAX

- JSON
- AJAX en el desarrollo web moderno
- *Fetch* en JavaScript

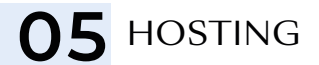

- ¿Qué es un *hosting* y para qué sirve?
- *Hosting* clásico *vs.* PaaS
- Dominios y *hosting*
- Subir archivo mediante FTP

## O6 GITY GITHUB

- La importancia de GIT en empresas
- Usando Github Desktop como control de GIT

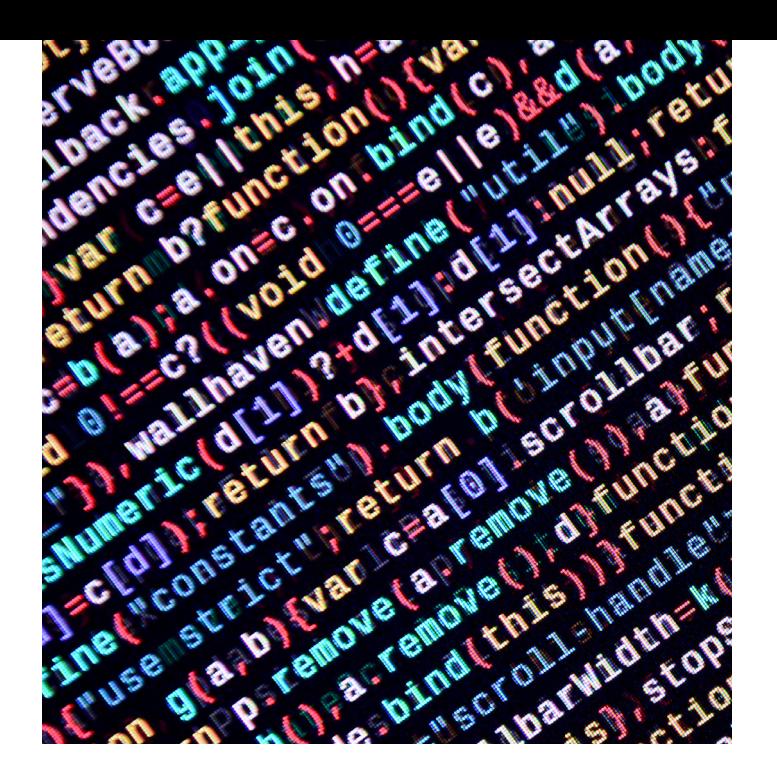

### MÓDULO

## **DESARROLLO WEB FULL STACK DEVELOPMENT 180 H.**

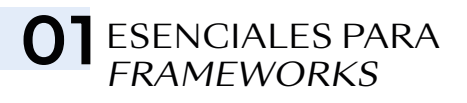

- HTML: metodología SUITCSS, elementos, etiquetas y atributos
- CSS: metodología SUITCSS
- JavaScript: reglas de sintaxis
- Inspector de elementos para HTML, CSS y Javascript *(Debugger)*
- Uso de GIT como sistema de control de versiones

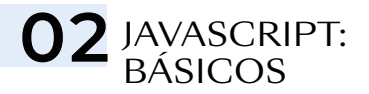

- *Arrays*: métodos y deconstrucción
- *Arrays*: desestructuración
- Objetos: desestructuración
- Funciones: *arrow function* (parámetros, *return…)*
- Funciones: tipos de funciones (IIFE)
- Funciones asíncronas: Async y Await
- *Timers:* setTimeout y setInterval
- JS Modules: *Impor*t y *Export*

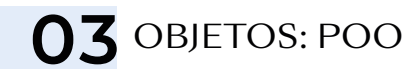

- Clases e instancias
- Métodos y propiedades
- Herencia

## 04 AJAX: ENVIAR<br>Y RECIBIR DATOS

- HTTP: peticiones y respuestas
- JSON: *parse* y *stringify*
- *Request, Response, Promises*
- *Fetch:* peticiones AJAX utilizando promesas
- AbortController

05 GUARDANDO

- *Cookies*
- *Local Storage*
- *Session Storage*

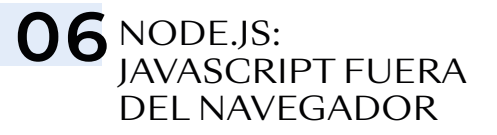

- ¿Qué es y para que sirve Node.js?
- Importación y exportación de módulos: ES modules *vs.* CommonJS
- Módulos nativos
- El sistema de ficheros
- Flujos de datos *(streams):* lectura y escritura
- El módulo HTTP
- Empaquetadores: NPM *(Node Package Manager)*

## **07 REACTIS**

- Introducción al uso de librerías/*frameworks*
- ViteJS *vs.* NextJS
- Conceptos básicos de React: JSX
- Componentes y propiedades
- *Hooks:* useState, useEffect, useContext…
- **Fventos**
- React Router

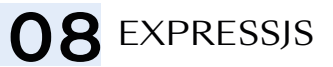

- Estructura básica de una app de Express
- Tipos de métodos: *get, post, put* y *delete*
- Peticiones asíncronas
- *Middleware*
- *Routing:* Parámetros y *Controllers*
- Configuración del entorno: *Production vs. Developer*

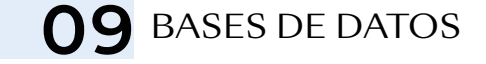

- La necesidad de una base de datos
- Distintos paradigmas de bases de datos
- CRUD: *Create, Read, Update, Delete.* Crear, leer, actualizar y borrar
- Bases de datos relacionales *vs.* documentos
- ORM: *Object-Relational Mapping*
- MongoDB: uso y características
- MongoDB: crear, leer, actualizar y borrar
- MongoDB y ExpressJS: API con MongoDB
- SQL: *Structured Query Language.* Lenguaje de consulta estructurada
- SQL: crear, leer, actualizar y borrar
- SQL y ExpressJS: API con SQL

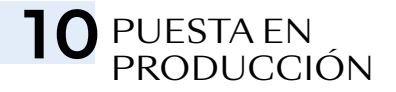

- Distintas alternativas para poner en producción nuestros proyectos
- Servidores como repositorios de ficheros estáticos, el modelo tradicional
- Plataforma como servicio (PaaS)
- Infraestructura como servicio (IaaS)